### **FORM NO. I**

#### **NOMINATION PAPER**

### {See Rule 10(1)}

Election under clause (c) of sub-section (3) of section 3 of the Architects Act, 1972.

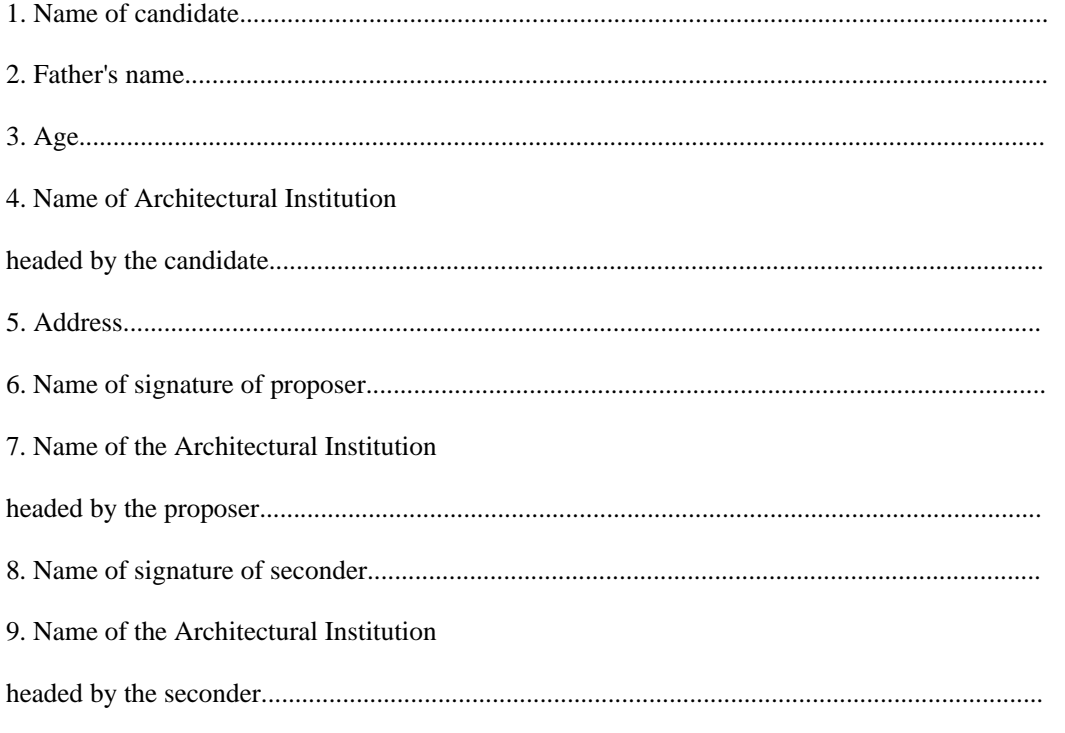

# (Declaration)

I hereby declare that I agree to his nomination.

This nomination paper was received by me at hour on the

Signature

(date)

Returning officer

# **INSTRUCTIONS**

1. Nomination papers which are not received by the Returning Officer before (date) on (date) will be invalid.

2. The names of the proposer and seconder, as they appear in the Register should be written in Block letters below their respective signature.